**使用時間表及「老師 Zoom ID 對應表」方法**

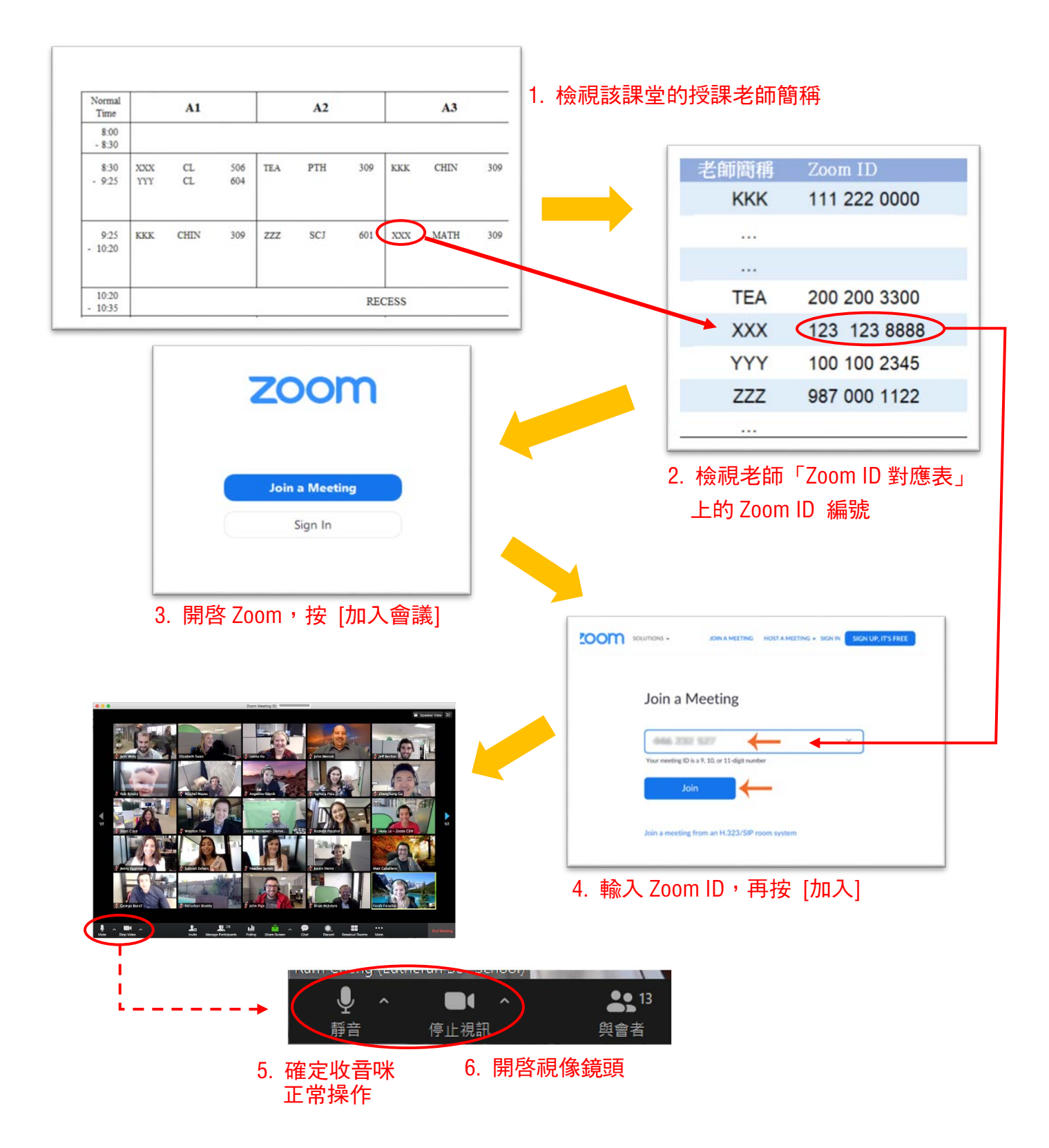